# **criar um site de apostas on line**

- 1. criar um site de apostas on line
- 2. criar um site de apostas on line :poker stars gratis
- 3. criar um site de apostas on line :pixbet apk uptodown

## **criar um site de apostas on line**

#### Resumo:

**criar um site de apostas on line : Bem-vindo a mka.arq.br - O seu destino para apostas de alto nível! Inscreva-se agora e ganhe um bônus luxuoso para começar a ganhar!**  contente:

A Copa do Brasil é uma prestigiada competição de futebol no Brasil, envolvendo times representantes de todos os estados brasileiros e o Distrito Federal. Com 92 equipes concorrentes, esta é uma oportunidade emocionante para os entusiastas de futebol da América do Sul, especialmente para aqueles que desejam se aventurar em aposta esportiva. No artigo que você está prestes a ler, abordaremos os aspectos importantes da Copa do Brasil que podem influenciar suas decisões de apostas esportivas. Adentraremos no debate sobre as equipes que têm vencido o troféu da Copa do Brasil em anos recentes e apresentaremos sugestões e estratégias para quem deseja entrar neste mundo envolvente das apostas desportivas.

Edições Recentes da Copa do Brasil e os Campeões

A partir de 2012, alguns times se destacaram na competição: Grêmio e Palmeiras venceram a Copa do Brasil duas vezes, em 2016 e 2018, e 2012, 2015, respectivamente. Outros clubes que se saíram vitoriosos nessa competição são Flamengo, Atlético Paranaense e Cruzeiro, este último conquistou três conquistas importantes, o mais recente em 2018.

É importante ressaltar que, para ficar por dentro dessas equipes de destaque e de como se sairam em temporadas recentes, é clave na hora de apostar.

Aposta no site da Caixa é uma opção cada vez mais popular entre os amantes de jogos de azar online no Brasil. A Caixa Econômica Federal, uma instituição financeira de economia mista brasileira, opera a plataforma de apostas online, que permite aos usuários fazer apostas desportivas em criar um site de apostas on line eventos nacionais e internacionais.

A platéia alvo da Caixa inclui aqueles que procuram uma experiência de apostas desportivas segura e confiável, com uma variedade de opções de apostas e mercados. O site oferece uma ampla gama de esportes para apostas, incluindo futebol, basquete, vôlei, tennis e muito mais. Além disso, o site da Caixa também oferece uma variedade de tipos de apostas, como apostas simples, apostas combinadas e apostas ao vivo. Isso permite que os usuários personalizem suas experiências de apostas de acordo com suas preferências pessoais e estratégias de apostas. O processo de registro no site da Caixa é simples e direto, exigindo apenas informações básicas do usuário, como nome, data de nascimento, endereço e informações de contato. Depois de concluído o registro, os usuários podem fazer depósitos em criar um site de apostas on line suas contas usando uma variedade de opções de pagamento, incluindo cartões de crédito, boleto bancário e débito online.

A Caixa também oferece recursos de segurança avançados, como criptografia de dados e verificação em criar um site de apostas on line duas etapas, para garantir que as informações pessoais e financeiras dos usuários estejam protegidas em criar um site de apostas on line todo momento. Além disso, o site é licenciado e regulamentado pelo governo brasileiro, o que garante que as operações sejam justas e transparentes.

Em resumo, a Aposta no site da Caixa é uma opção emocionante e confiável para aqueles que procuram uma experiência de apostas desportivas online de alta qualidade no Brasil. Com uma

variedade de opções de esportes e apostas, recursos de segurança avançados e um processo de registro simples, é fácil ver por que a Caixa é cada vez mais popular entre os amantes de jogos de azar online.

## **criar um site de apostas on line :poker stars gratis**

Meu nome é João, e sou um entusiasta das apostas esportivas. Recentemente, mergulhei no fascinante mundo das apostas "Acima de 2,5", uma modalidade que vem ganhando cada vez mais popularidade entre os apostadores brasileiros.

\*\*Antecedentes\*\*

Inicialmente, eu tinha uma compreensão limitada do conceito "Acima de 2,5". Mas, após uma pesquisa minuciosa, descobri que se trata de uma aposta em criar um site de apostas on line que você prevê que o número total de gols marcados em criar um site de apostas on line uma partida será igual ou superior a três.

\*\*Experiência Pessoal\*\*

Minha primeira experiência com apostas "Acima de 2,5" foi em criar um site de apostas on line um jogo entre o Flamengo e o Corinthians. Eu analisei cuidadosamente as estatísticas das duas equipes e observei que ambas tinham um histórico de jogos com alto placar. Baseado nessa informação, fiz uma aposta "Acima de 2,5".

## **criar um site de apostas on line**

As apostas desportivas sempre envolvem um elemento de incerteza. No entanto, é possível aumentar as suas chances de ganhar ao pesquisar e planear a criar um site de apostas on line aposta. Neste artigo, você descobrirá dicas e conselhos para a aposta para o jogo de hoje em criar um site de apostas on line diferentes competições esportivas, incluindo futebol e basquete.

#### **criar um site de apostas on line**

- Faça apostas pré-jogo e espere até o último momento para apostar, se possível.
- Varie os tipos de palpites a cada dia.
- As melhores dicas e probabilidades podem ser encontradas em criar um site de apostas on line sites especializados.
- Considere o elemento humano, como lesões ou suspensões, além das estatísticas.

#### **Jogos de Hoje: Dicas e Prognósticos**

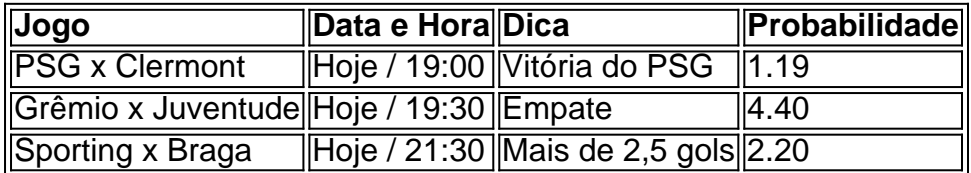

As informações sobre apostas foram atualizadas recentemente e estão sujeitas a alterações. Ao fazer apostas, é importante lembrar que o jogo pode não se desenrolar sempre como as estatísticas e as dicas sugerem. O jogo pode ser influenciado por fatores imprevisíveis.

### **Apostas ao Vivo e Cash Out**

Muitos sites de apostas online oferecem a opção de apostas ao vivo, que permitem aos usuários apostar enquanto o jogo está em criar um site de apostas on line andamento. Além disso, a opção de cash out permite aos usuários encerrar a aposta antes do final do jogo, garantindo um retorno

garantido.

#### **Conclusão**

As apostas desportivas são uma forma divertida de se engajar nos jogos e competições. No entanto, é importante lembrar que as apostas também envolvem um elemento de risco. É importante pesquisar e planear a criar um site de apostas on line aposta, mas também é importante jogar responsavelmente.

#### **Perguntas Frequentes**

- 1. O que são dicas de apostas grátis?
- 2. Dicas de apostas grátis são conselhos sobre quais apostas fazer, fornecidos por especialistas. As dicas de apostas grátis podem ser encontradas em criar um site de apostas on line sites especializados em criar um site de apostas on line apostas.
- 3. Como criar uma aposta?
- 4. Cri python ar uma aposta é um processo simples que envolve a escolha de um jogo ou evento, a escolha do tipo de aposta, a definição da quantidade de dinheiro a ser apostada, e o envio da aposta. O processo pode variar um pouco dependendo do site de apostas online que você está usando.

## **criar um site de apostas on line :pixbet apk uptodown**

Dezenas de palestinos foram mortos criar um site de apostas on line ataques aéreos israelenses contra dois locais densamente povoados na cidade.

De acordo com relatos iniciais na mídia israelense, os bombardeios visavam assassinar um comandante muito sênior do Hamas.

Em meio a relatos iniciais de dezenas das vítimas, incluindo algumas ainda enterradas sob os escombros da cidade israelense do Hamas as Forças Israelenses Defence Force disse criar um site de apostas on line um comunicado que atingiu "sitees militares" para infra-estrutura. Os ataques atingiram o bairro de al-Shati, conhecido como campo Beach e distrito Al Tuffah que foram atingidos por explosões significativas matando 38 pessoas segundo Ismail Alawabta. Relatórios anteriores haviam colocado a morte criar um site de apostas on line 42 mortos no local Os serviços de emergência já haviam descrito um grande número das vítimas, muitas delas levadas para o hospital Al-Ahli.

Imagens compartilhadas por usuários de mídias sociais mostraram uma cena substancial destruição criar um site de apostas on line al-Shati, ruas densas com poeira e fumaça. Mais detalhes serão divulgados criar um site de apostas on line breve.

O Hamas não comentou sobre a alegação israelense de ter atingido criar um site de apostas on line infraestrutura militar. Ele disse que os ataques atingiram o público civil e prometeu criar um site de apostas on line um comunicado: "A ocupação, assim como seus líderes nazistas pagarão pelo preço por suas violações contra nosso povo".

As imagens obtidas pela Reuters mostraram dezenas de palestinos correndo para procurar vítimas criar um site de apostas on line meio às casas destruídas. A filmagem mostrou lares destruídos, paredes explodidas e detritos que enchem a rua no campo dos refugiados al-Shati ndia

A campanha terrestre e aérea de Israel criar um site de apostas on line Gaza foi desencadeada quando militantes liderados pelo Hamas invadiram o sul do país no dia 7, matando cerca 1 200 pessoas.

A ofensiva deixou Gaza criar um site de apostas on line ruínas, matou mais de 37.400 pessoas e 101 foram mortas nas últimas 24 horas segundo as autoridades sanitárias palestinaes deixando

quase toda a população sem casa ou necessitada do país [8]".

Mais de oito meses após a guerra, o avanço israelense está agora focado nas duas últimas áreas que suas forças ainda não haviam tomado: Rafah na borda sul da Faixa ea área ao redor Deir al-Balah no centro.

Residentes disseram que os tanques israelenses aprofundaram criar um site de apostas on line incursão nas áreas de Rafah ocidental e norte nos últimos dias. No sábado, as forças israelitas bombardearam várias zonas do ar ou da terra forçando muitas famílias a viver criar um site de apostas on line regiões descritas como designadas por humanitário para deixar o Norte Os militares israelenses disseram que as forças continuaram operações específicas "precisas e baseadas criar um site de apostas on line inteligência" no Rafah, matando muitos atiradores palestinos.

Na sexta-feira, o Ministério da Saúde de Gaza disse que pelo menos 25 palestinos foram mortos criar um site de apostas on line Mawasi no oeste do Rafah e 50 feridos. Os Palestinos disseram um tanque atingiu uma tenda com famílias deslocadas

"Uma investigação inicial realizada sugere que não há indicação de um ataque foi realizado pelas Forças Armadas israelenses na Área Humanitária criar um site de apostas on line Al-Mawasi", disse.

As agências contribuíram para este relatório.

Author: mka.arq.br Subject: criar um site de apostas on line Keywords: criar um site de apostas on line Update: 2024/8/15 4:15:00